## Connecting and Viewing SQL Views in ArcGIS Pro Version 4 – 8/4/2022

## **Connecting to the Database in ArcGIS Pro**

1. Open ArcGIS Pro and within the Catalog pane, right-click and select New Database Connection.

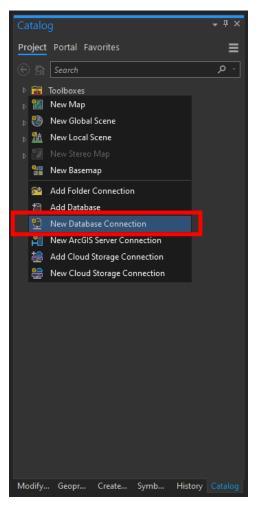

2. Within the Database Connection pop-up box, fill in the **Instance**, **Authentication Type** and the **Database**. The instance name would be your **Server name** of your SQL Express Database Engine. Follow the next steps if you need additional help filling these boxes out.

a. To find your server name within SQL Server Management Studio, click Connect within your Object Explorer pane and click **Database Engine**. You will find that the below screenshot appears. Copy the Server name (shown in the green box below).

| 모 <sup>를</sup> Connect to Server |                         | ×          |
|----------------------------------|-------------------------|------------|
|                                  | SQL Server              |            |
| Server type:                     | Database Engine         | ~          |
| Server name:                     | MSLGEOINF010\SQLEXPRESS | ~          |
| Authentication:                  | Windows Authentication  | ~          |
| User name:                       | STATE\cwb374            | ~          |
| Password:                        |                         |            |
|                                  | Remember password       |            |
|                                  |                         |            |
|                                  | Connect Cancel Help     | Options >> |

b. Copy that into your Database Connections setup as the instance (shown in the red box).

| Database Connection  |            |                                 |
|----------------------|------------|---------------------------------|
| Database Platform:   |            | SQL Server 🔹                    |
| Instance:            |            | MSLGEOINFO10\SQLEXPRESS         |
| Authentication Type: |            | Operating system authentication |
|                      | User Name: |                                 |
|                      | Password:  |                                 |
|                      |            |                                 |
| Database:            |            | LewisClarkCama •                |
|                      |            | OK Cancel                       |

- c. Change the Authentication Type to **Operating system authentication**.
- d. By default, either a previous Database name or nothing will appear in the Database box initial, you may have to click on the dropdown arrow to refresh it, and you should get a list of the databases you have connected within your SQL Express instance. Select the appropriate database name that your loaded in SQL Server Management Studio. Click **Ok**.
- 3. The new database connection will appear under the Database folder within the Catalog pane. It may prompt you to name the connection, name it the same database name you had in management studio (ie LewisClark Cama).

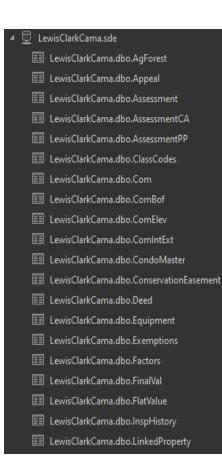

- a. A list of tables will be included in your database. Scroll down to confirm that the view you created in Loading and Viewing a County SQL Database → Creating a Database View appears amongst the list of tables
- b. The view you created, **ResidentialBuilding\_View**, as shown in the screenshot below, should appear amongst the list of tables.

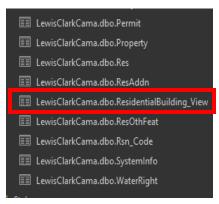

- 4. Add the table to your map or a new map
  - a. **Open** up the attribute table to view the data.

| el | <b>d: 📰</b> Add 🔢 Calculate | Selection | 1: 🏪 Sel | ect By Attributes 🛛 🕀 Zoo | im To 📲 Switch 📃 Cle |               | Copy Rows: |       |
|----|-----------------------------|-----------|----------|---------------------------|----------------------|---------------|------------|-------|
|    | Geocode                     | ResID     | TaxYear  | AssessmentCode            | LevyDistrict         | CAMA Township | Township   | Range |
|    | 05168301304010000           | 400044292 | 2022     | 0000008262                | 05-048903-0203       | 1683          | 08 N       | 06 W  |
|    | 05168504201060000           | 400055395 | 2022     | 0000008504                | 05-048903-0203       | 1685          | 08 N       | 05 W  |
|    | 05168504201110000           | 395033989 | 2022     | 0000033146                | 05-048903-0203       | 1685          | 08 N       | 05 W  |
|    | 05168504201150000           | 419668761 | 2022     | 0000008631                | 05-048903-0203       | 1685          | 08 N       | 05 W  |
|    | 05168504201170000           | 395034306 | 2022     | 0000033148                | 05-048903-0203       | 1685          | 08 N       | 05 W  |
|    | 05168504201210000           | 400034206 | 2022     | 0000026017                | 05-048903-0203       | 1685          | 08 N       | 05 W  |
|    | 05168504201230000           | 394900576 | 2022     | 0000008518                | 05-048903-0203       | 1685          | 08 N       | 05 W  |
|    | 05168504201250000           | 423253992 | 2022     | 0000009098                | 05-048903-0203       | 1685          | 08 N       | 05 W  |
|    | 05168504201250000           | 423253998 | 2022     | 0000009098                | 05-048903-0203       | 1685          | 08 N       | 05 W  |

- 5. Download the county's parcels that you are working within.
  - a. If you have not done so already, go to the <u>Montana State Library FTP</u> and download the desired county parcels that you are working within. Create some sort of **Data** folder in your **SQL\_Database** folder and unzip the data within that new Data folder.
  - b. Add the **OwnerParcel** feature class to your current map.
- 6. Perform the joining function
  - a. Open the 'Add Join' tool and join to the **ResidentialBuilding\_View** table using the Geocode field.
  - b. You have **two** options with the next setting and each situation may be different so please read both options carefully.
    - i. Uncheck Keep All Target Features will hide, not delete, those parcel geometry that do not match a record in the joining table. If you plan to only work with the matched data and want that data only to display on the map and the attribute, I recommend this approach. See Step C for this method.
    - ii. Check Keep All Target Features will do just the opposite of the first option and regardless if it finds a match, the parcel geometry will remain displayed. If you plan to symbolize the map, I recommend this approach. See step D for this method.
  - c. Uncheck the **Keep All Target Features** setting, this can be optionally left on but this will hide all the OwnerParcel features that do not match up (screenshot shown below). Click **OK** to run the add join tool.

| A 111 - 1                  |                   | ? X |
|----------------------------|-------------------|-----|
|                            |                   |     |
| Input Table                |                   |     |
| OwnerParcel                |                   | - 🖻 |
| Input Join Field           |                   |     |
| PARCELID                   |                   |     |
| Join Table                 |                   |     |
| LewisClarkCama.dbo.Residen | tialBuilding_View | · 🖻 |
| Join Table Field           |                   |     |
| Geocode                    |                   |     |
| Keep All Target Features   |                   |     |
| Validate Join              |                   |     |
| validate Join              |                   |     |
|                            |                   |     |
|                            |                   |     |
|                            |                   |     |
|                            |                   |     |
|                            |                   |     |
|                            |                   |     |
|                            |                   |     |
|                            |                   |     |
|                            |                   |     |
|                            |                   |     |
|                            |                   |     |
|                            |                   |     |
|                            |                   | ОК  |

i. Zoom to an area to see that number of parcels shown has changed. If you do not see any parcels, something went wrong and the join did not occur properly (Screenshot below, but your view will vary completely on the area you zoomed in on).

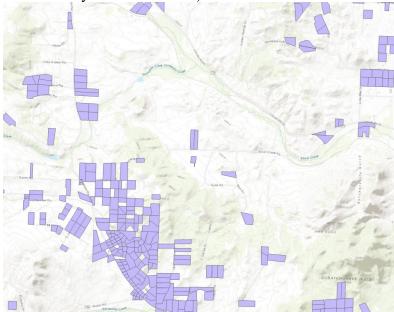

d. The second option, if you do leave **Keep All Target Features** checked, I'd recommending symbolizing on a certain field (ie "YearBuilt") and make sure the **Show values out of range** is checked (these values will represent your areas that do not have a record in the table you're joining). Then, select no color for the fill of those values and a light gray for an outline (there are four screenshots below to assist with the setup of this task if needed).

| Add Join                                                                                                    |                                                                                                    | ?   |
|----------------------------------------------------------------------------------------------------|----------------------------------------------------------------------------------------------------|-----|
| Input Table                                                                                                    |                                                                                                    |     |
| OwnerParcel                                                                                                    |                                                                                                    | - [ |
| Input Join Field<br>PARCELID                                                                                      |                                                                                                    |     |
| Join Table                                                                                                    |                                                                                                    |     |
|                                                                                                    | dbo.ResidentialBuilding_View                                                                                                    | - [ |
| Join Table Field                                                                                                  |                                                                                                    |     |
| 🖌 Keep All Targe                                                                                                  | t Features                                                                                                    |     |
| Validate Join                                                                                                    |                                                                                                    |     |
|                                                                                                    |                                                                                                    |     |
|                                                                                                    |                                                                                                    |     |
|                                                                                                    |                                                                                                    |     |
|                                                                                                    |                                                                                                    |     |
|                                                                                                    |                                                                                                    |     |
|                                                                                                    |                                                                                                    |     |
|                                                                                                    |                                                                                                    |     |
|                                                                                                    |                                                                                                    |     |
|                                                                                                    |                                                                                                    |     |
|                                                                                                    |                                                                                                    | OK  |
|                                                                                                    |                                                                                                    |     |
|                                                                                                    | <b>-</b> ₽ ×                                                                                                    |     |
| Symbology                                                                                                    | * + ^                                                                                                    |     |
|                                                                                                    |                                                                                                    |     |
|                                                                                                    |                                                                                                    |     |
|                                                                                                    | ₽₹~ ≣                                                                                                    |     |
| <u>&gt;</u> •                                                                                                    | # \T 1/2                                                                                                    |     |
| Primary symb                                                                                                    | # \T 1/2                                                                                                    |     |
| Primary symbol<br>Graduated Color                                                                                 | by Trian and the second second secon  |     |
| Primary symbol<br>Graduated Color<br>Field                                                                        | blogy<br>rs · ·<br>VearBuilt · ⊠                                                                                                    |     |
| Primary symbol<br>Graduated Color<br>Field<br>Normalization                                                       | trearBuilt                                                                                                    |     |
| Primary symbol<br>Graduated Color<br>Field<br>Normalization<br>Method<br>Classes                                  |                                                                                                    |     |
| Primary symbo<br>Graduated Color<br>Field<br>Normalization<br>Method                                              | VearBuilt Xone> Natural Breaks (Jenks)                                                                                                    |     |
| Primary symbol<br>Graduated Color<br>Field<br>Normalization<br>Method<br>Classes<br>Color scheme                  | vearBuilt · ∞<br>Natural Breaks (Jenks) ·<br>5 · ∞                                                                                                    |     |
| Primary symbol<br>Graduated Color<br>Field<br>Normalization<br>Method<br>Classes                                  | vearBuilt · ∞<br>Natural Breaks (Jenks) ·<br>5 · ∞                                                                                                    |     |
| Primary symbol<br>Graduated Color<br>Field<br>Normalization<br>Method<br>Classes<br>Color scheme<br>Classes Histo | The second second secon |     |
| Primary symbol<br>Graduated Color<br>Field<br>Normalization<br>Method<br>Classes<br>Color scheme                  | vearBuilt<br>None> Natural Breaks (Jenks)<br>5<br>gram Scales<br>More -<br>Show values out of range                                                                                                    | I   |
| Primary symbol<br>Graduated Color<br>Field<br>Normalization<br>Method<br>Classes<br>Color scheme<br>Classes Histo | vearBuilt  VearBuilt  None> Natural Breaks (Jenks)  Gram Scales  Gram Scales  Marc  Show values out of range Show excluded values                                                                                                    |     |
| Primary symbol<br>Graduated Color<br>Field<br>Normalization<br>Method<br>Classes<br>Color scheme<br>Classes Histo |                                                                                                    | I   |
| Primary symbol<br>Graduated Color<br>Field<br>Normalization<br>Method<br>Classes<br>Color scheme<br>Classes Histo | vearBuilt  VearBuilt  None> Natural Breaks (Jenks)  Gram Scales  Gram Scales  Marc  Show values out of range Show excluded values                                                                                                    |     |
| Primary symbol<br>Graduated Color<br>Field<br>Normalization<br>Method<br>Classes<br>Color scheme<br>Classes Histo |                                                                                                    | -   |
| Primary symbol<br>Graduated Color<br>Field<br>Normalization<br>Method<br>Classes<br>Color scheme<br>Classes Histo |                                                                                                    |     |
| Primary symbol<br>Graduated Color<br>Field<br>Normalization<br>Method<br>Classes<br>Color scheme<br>Classes Histo |                                                                                                    | -   |

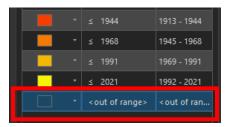

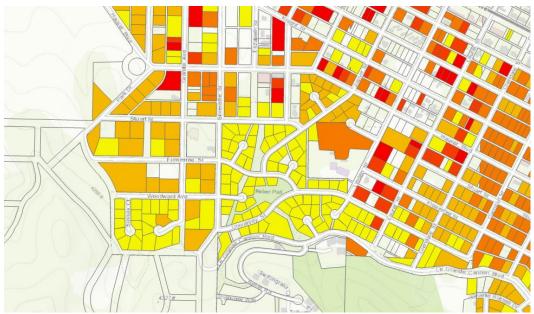

## **Contact Information**

I'd like to thank you for going through this tutorial document and I hope you found it helpful. If you have any additional questions, feel free to reach out to me and I'd be happy to set up a teleconference meeting to answer your questions or to discuss potential solutions you may be experiencing. My contact information is below:

## Jeff Hedstrom, Cadastral Theme Lead/GIS Analyst

jhedstom@mt.gov
 406.444.5371
 msl.mt.gov/geoinfo

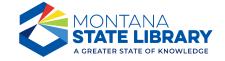